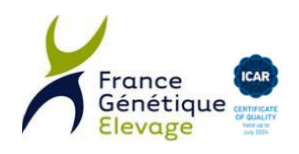

# Participation au Programme de Sélection

#### Introduction

En application du Règlement Zootechnique Européen (RZE) (UE 2016/12), les organismes de sélection, en plus de **leurs responsabilités historiques**, à savoir :

- La définition du standard et objectifs de sélection, la gestion de la variabilité et des gènes d'intérêt, l'ingénierie de la morphologie, la tenue du livre généalogique et l'édition de pedigrees (désormais appelés certificats zootechniques),

Se voient confier désormais **de nouvelles missions** telles que :

- La Certification de la Parenté des Bovins (CPB),
- La collecte de performances,
- L'évaluation génétique et sa diffusion (indexation).

Ces nouvelles missions restent, dans la plupart des cas, confiées aux opérateurs locaux historiques (EdE, ECL, OBC, Associations d'Eleveurs, IDELE), à l'exception de l'indexation confiée à une nouvelle structure professionnelle dénommée GENEVAL (en lieu et place de l'INRAE).

L'ensemble des missions citées ci-dessus relèvent du **Programme de Sélection**, à ne pas confondre avec **le Schéma de Sélection**, qui lui consiste en la production et la mise en marché de reproducteurs (pour diffusion par IA ou Monte Naturelle), sous la responsabilité des entreprises qui les proposent.

Afin de bénéficier de tout ou partie de ces services, il est indispensable que chaque éleveur « participe, de manière volontaire et éclairée, au programme de sélection ».

### Quels intérêts pour l'éleveur de participer au programme de sélection ?

- Une **certification de la parenté** de ses animaux, qui, sur plusieurs générations permettra de garantir, l'appartenance à la race, l'affectation dans un livre généalogique (cf. note de communication Règles d'inscription au Livre Généalogique),
- La possibilité d'accéder à certaines **filières** sous signe officiel de qualité (fromages, viande…) ou démarcations raciales avec valorisation du produit,
- Une porte d'entrée à **tous les services évoqués en introduction**,
- La participation active à **l'évolution génétique** de la race.

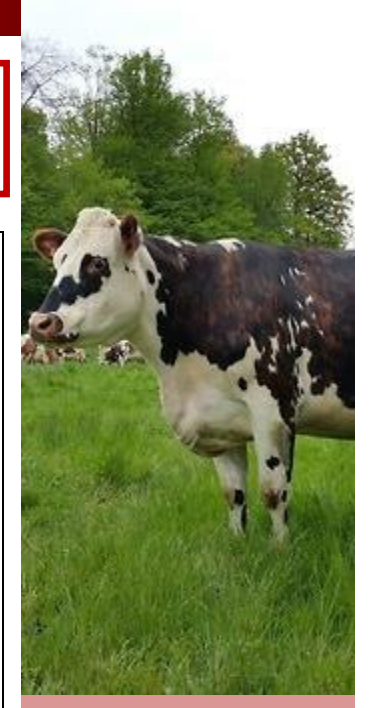

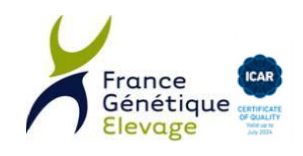

#### Quelles sont les démarches ? (= un simple accord)

- **Il convient de formaliser sa participation à un programme de sélection, auprès d'un Organisme de Sélection (OS) agréé\* pour la race considérée via son opérateur CPB (EdE,…),** pour continuer de bénéficier des services ci-dessus, en particulier pour la CPB.
- Les **interlocuteurs historiques restent inchangés**,
- La participation au programme de sélection n'engendre **aucun surcoût** au service CPB,
- Les autres services optionnels inhérents au programme de sélection (Contrôle de performances, Indexation, Certificats zootechniques…) seront accessibles selon les conditions générales de vente déterminées par les opérateurs.

## A quel moment ? (= en parallèle à l'adhésion CPB)

- Si l'éleveur est déjà adhérent à la CPB, il sera contacté, pour formaliser sa participation au programme de sélection, soit par son opérateur CPB (EdE,…) soit par l'Organisme de Sélection,
- Si l'éleveur souhaite adhérer à la CPB, il confirmera sa participation à un programme de sélection au moment de son adhésion. Son opérateur CPB (EdE…) transmettra à l'(ou les) OS concerné(s) le document d'inscription au programme de sélection.

*\* La liste officielle des organismes de sélection agréés par le Ministère de l'Agriculture est disponible sur ce lien : [https://agriculture.gouv.fr/telecharger/100379?token=0f0352f7a9defeda7badb46380b8860f9a6f63a8d2ff2ea1b19dfd7d](https://agriculture.gouv.fr/telecharger/100379?token=0f0352f7a9defeda7badb46380b8860f9a6f63a8d2ff2ea1b19dfd7d5f7f66a9) [5f7f66a9](https://agriculture.gouv.fr/telecharger/100379?token=0f0352f7a9defeda7badb46380b8860f9a6f63a8d2ff2ea1b19dfd7d5f7f66a9)*

**CONTACTS** 

**Pour en savoir plus :** contacter l'Organisme de Sélection de la race responsable du Programme de Sélection auquel vous participez ou l'opérateur CPB (EdE…) de votre zone.

Décembre 2021 - Rédaction : Membres du groupe métier Certification de la Parenté des Bovins. La contribution d'Idele est soutenue financièrement par le CASDAR